## **Installer - Support #19725**

# **Foreman installation error**

05/31/2017 06:58 PM - Balakrishnan Vasudevan

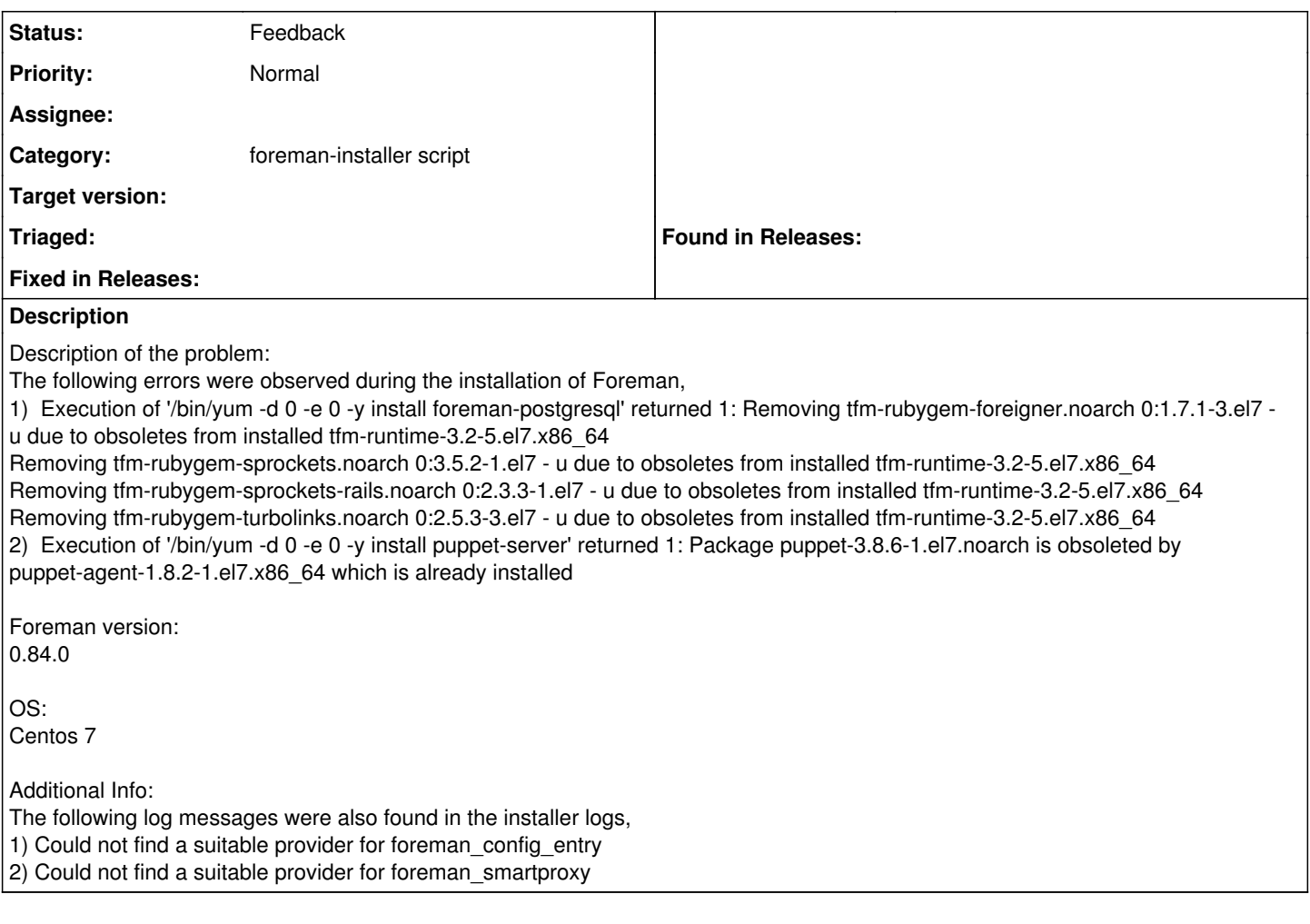

## **History**

### **#1 - 06/01/2017 03:52 AM - Dominic Cleal**

1) The root error isn't shown, run "yum install foreman-postgresql" and look at/provide the full error message.

2) It looks like you are mixing repositories or answers files. It might be that the installer has been run with Puppet 3 and then you've upgraded to Puppet 4 (puppet-agent), which won't work - either use the [upgrade instructions](http://projects.theforeman.org/projects/foreman/wiki/Upgrading_from_Puppet_3_to_4) to update the installer configuration to match or reinstall.

Additional errors are hard to diagnose without the log file. It might simply be a consequence of the earlier errors that they occur.

#### **#2 - 07/31/2017 03:32 PM - Anonymous**

*- Status changed from New to Feedback*